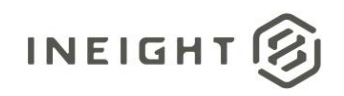

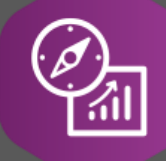

## Explore API Documentation

# SelfService\_Control\_ActualCost

Version 1.1

Last Modified: 10/31/2023 Last Modified By: Litzy Mora

© 2023 InEight, Inc. All rights reserved.

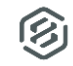

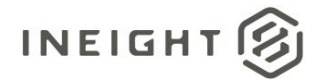

#### <span id="page-1-0"></span>**Change Log**

This changelog only contains significant or notable changes to the revision. Any editorial type changes or minor changes are not included.

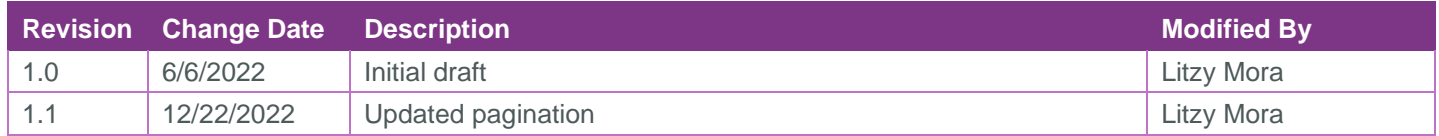

### Contents

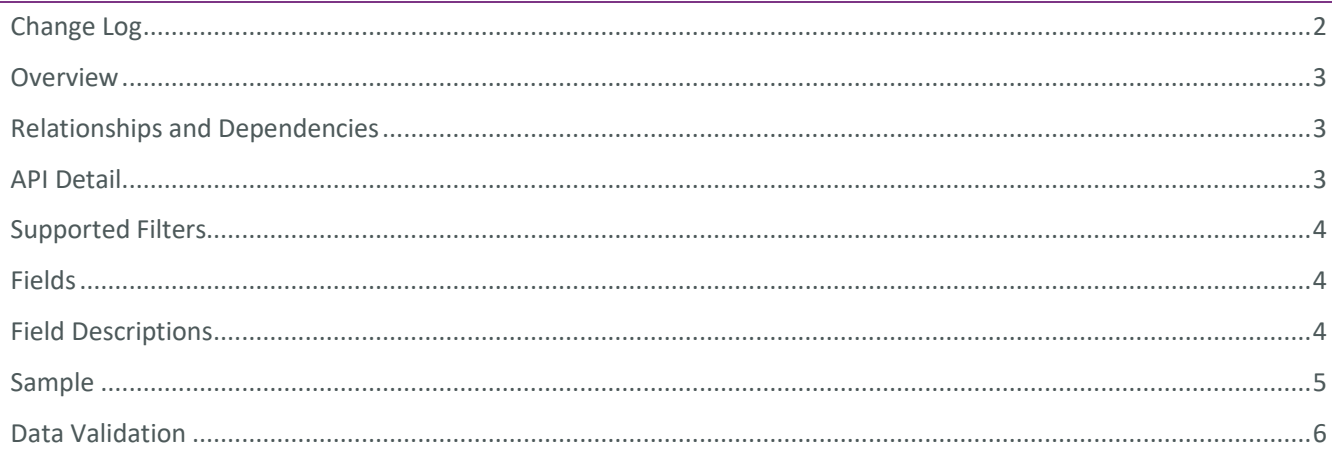

②

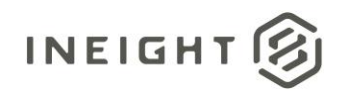

#### <span id="page-2-0"></span>**Overview**

This API exposes actual cost information.

#### <span id="page-2-1"></span>Relationships and Dependencies

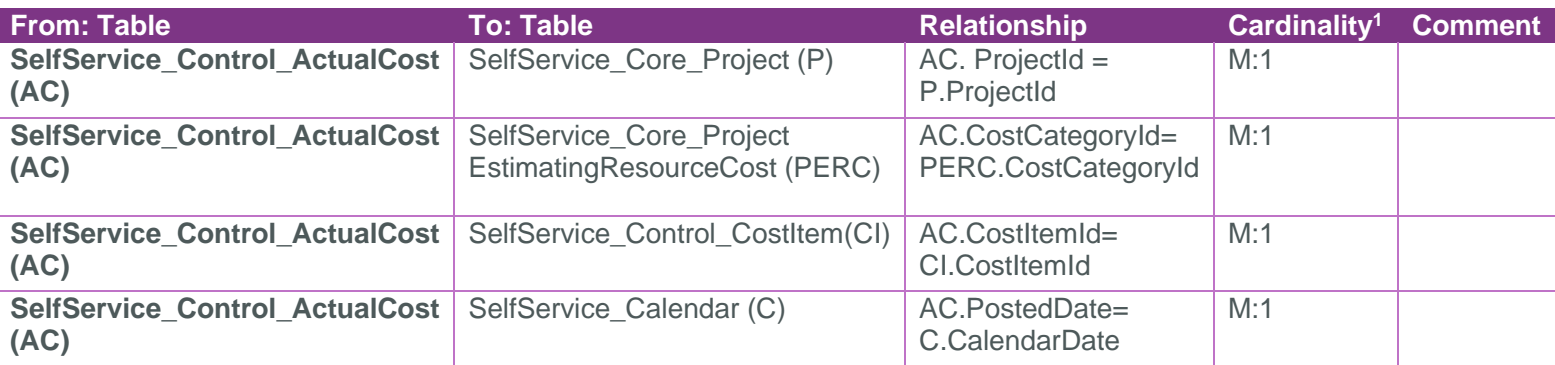

Control\_ActualsCost

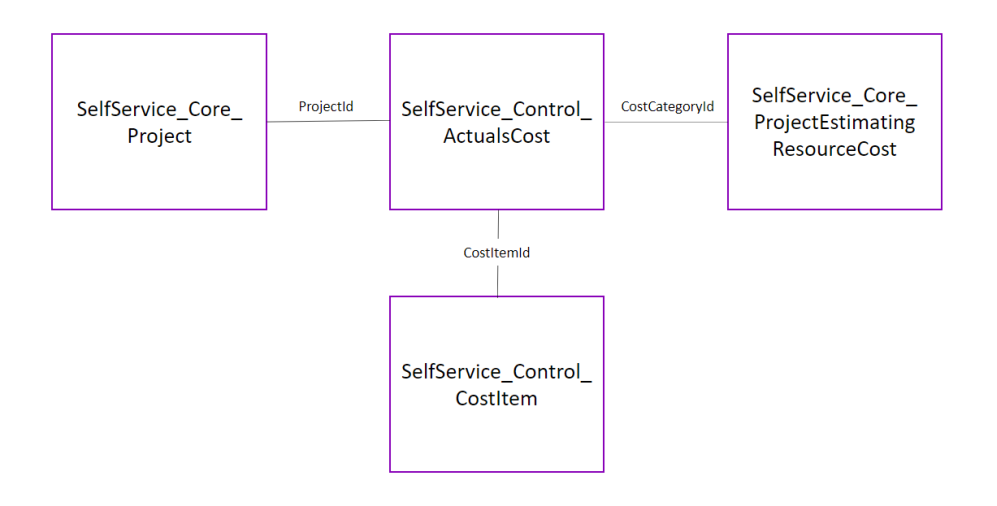

#### <span id="page-2-2"></span>API Detail

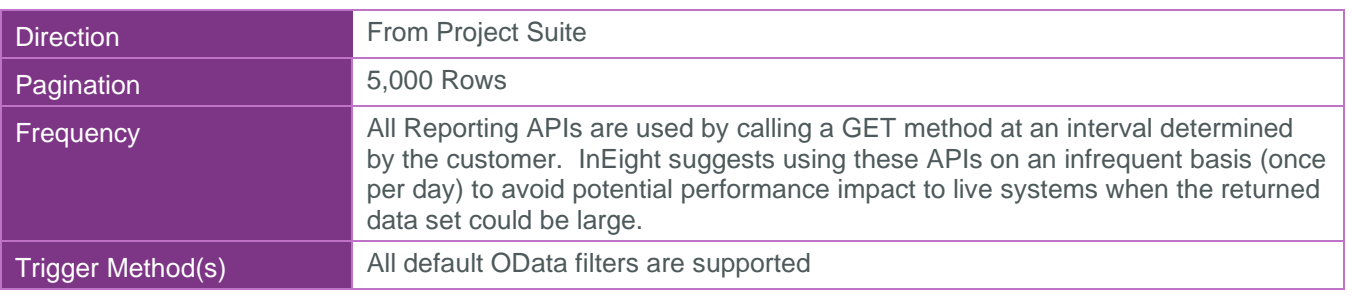

 $1 \t1:M =$  One to Many,  $1:1 =$  One to One, M: $1 =$  Many to one

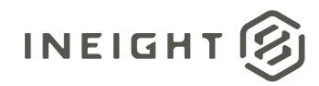

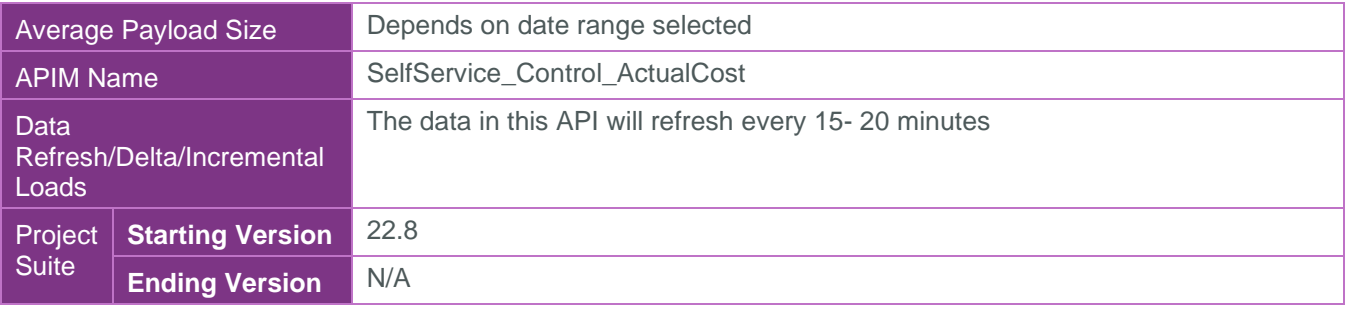

#### <span id="page-3-0"></span>Supported Filters

All default OData filters are supported by this API.

#### <span id="page-3-1"></span>Fields

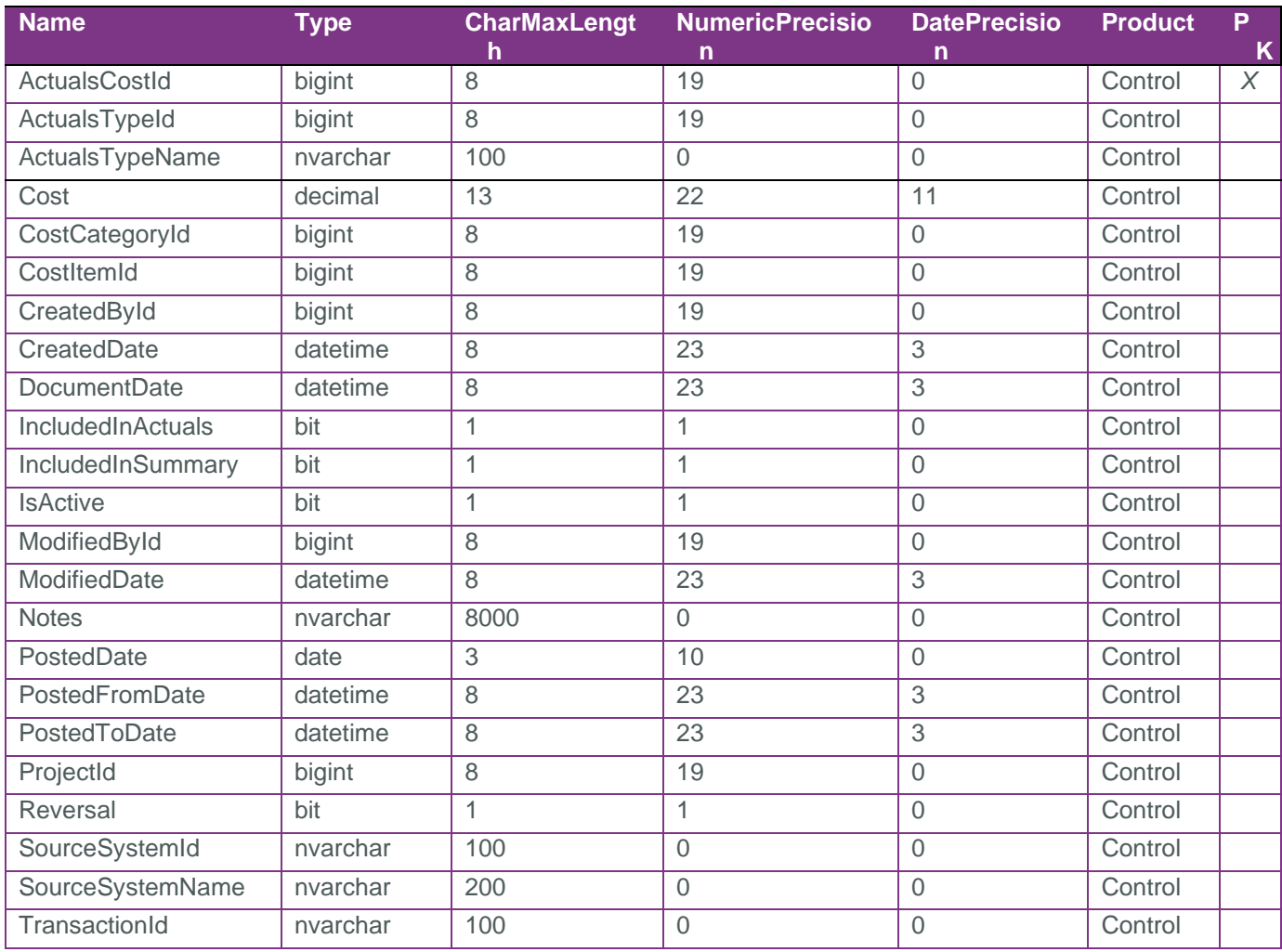

### <span id="page-3-2"></span>Field Descriptions

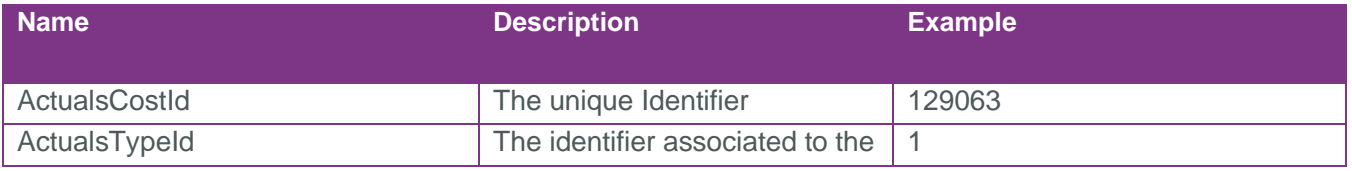

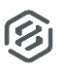

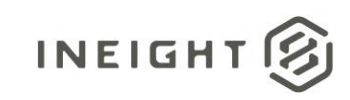

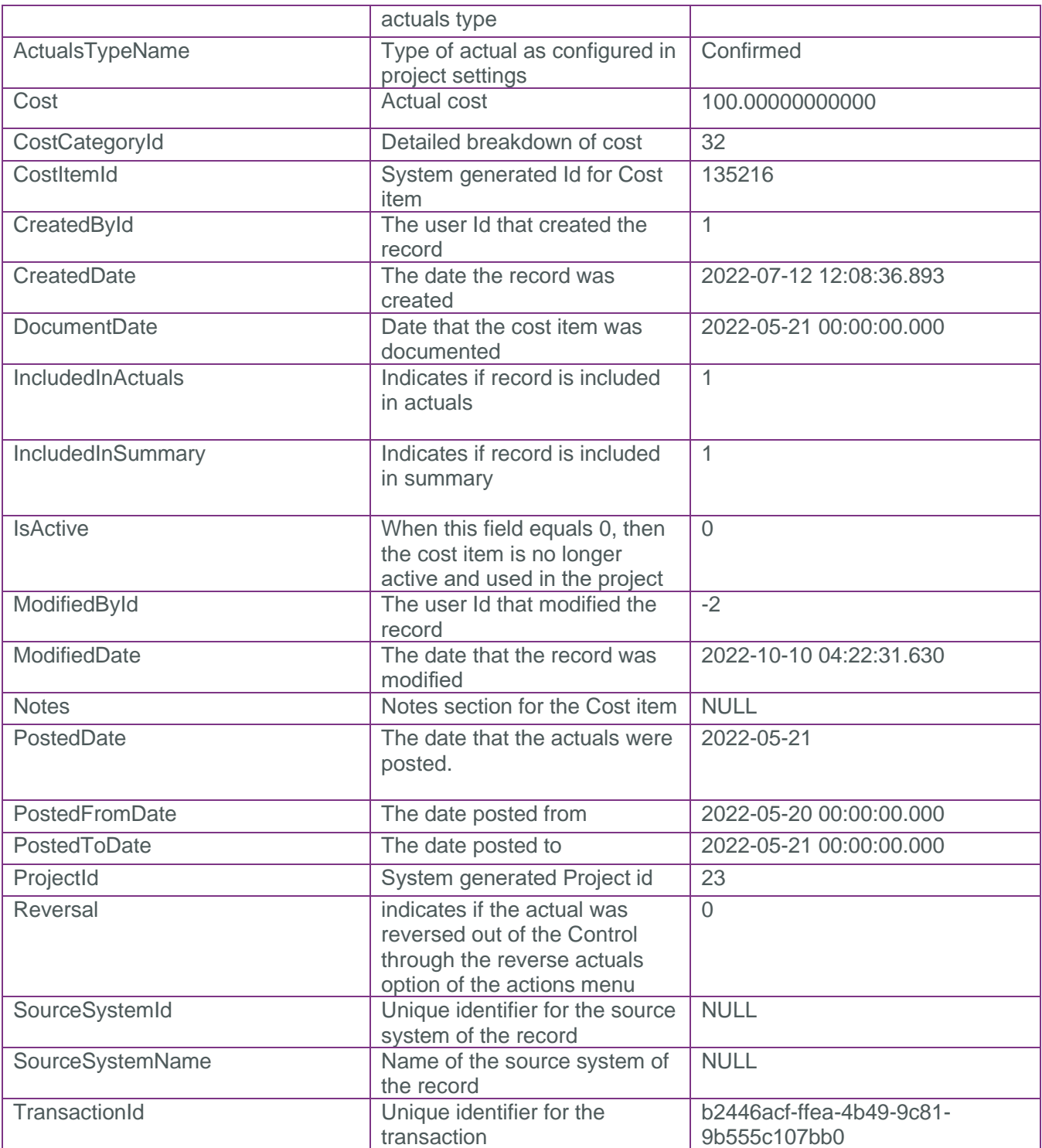

#### <span id="page-4-0"></span>Sample

```
"ActualsCostId":2,"Cost":-
8523.92000000000,"ProjectId":1,"CostItemId":8,"PostedDate":"2016-06-
25","Notes":null,"CostCategoryId":32,"DocumentDate":"2016-06-
25T00:00:00Z","PostedFromDate":null,"PostedToDate":null,"IncludedInSummary":true,"A
```
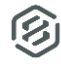

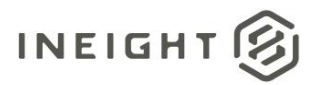

ctualsTypeId":1,"ActualsTypeName":"Confirmed","TransactionId":null,"Reversal":false ,"CreatedById":1,"CreatedDate":"2017-02- 04T03:02:46.98Z","ModifiedById":1,"ModifiedDate":"2017-02- 04T03:02:46.98Z","IsActive":true,"IncludedInActuals":true,"SourceSystemId":null,"So urceSystemName":null

#### <span id="page-5-0"></span>Data Validation

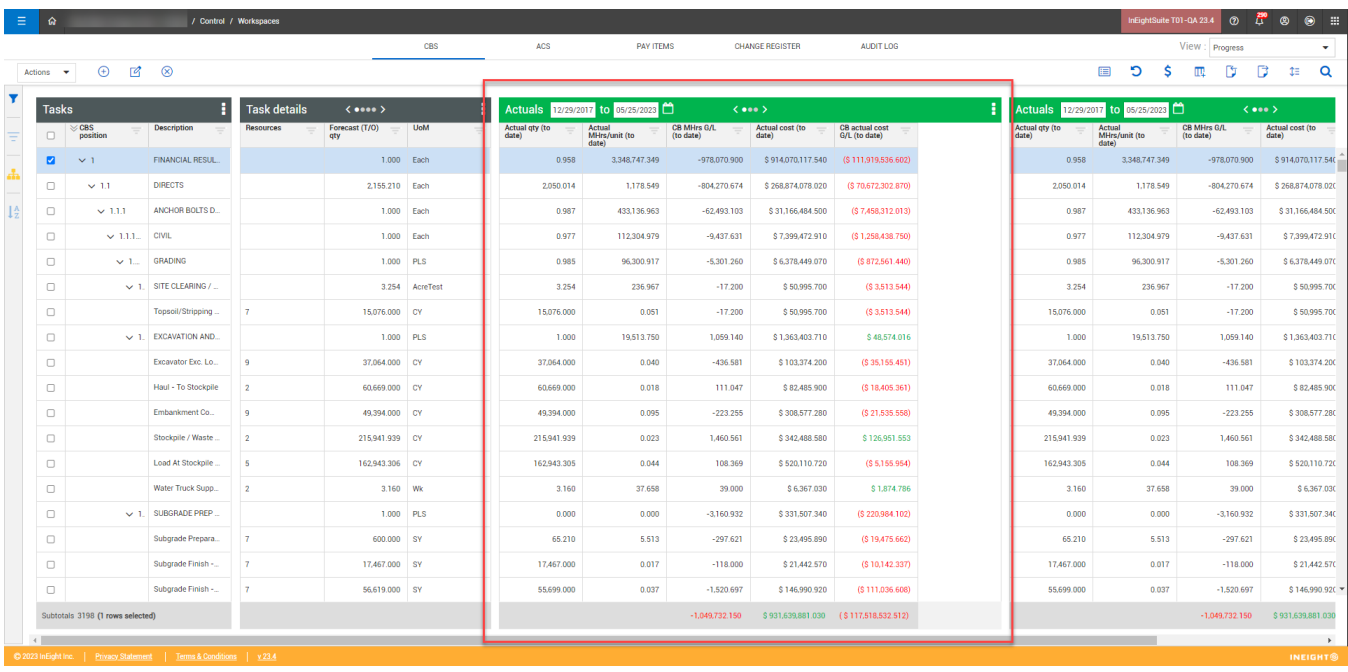

B

#### Control > Workspaces > Actuals data block